# DAM-3130 DAM模块 产品使用手册

## $V6.01.02$

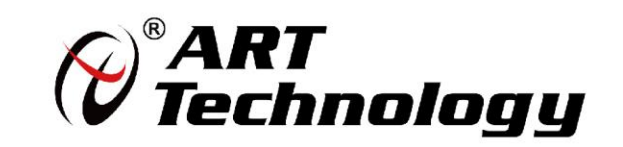

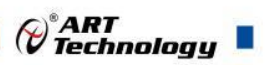

 $\left| \cdot \right|$ 

## 前言

版权归阿尔泰科技所有,未经许可,不得以机械、电子或其它任何方式进行复制。 本公司保留对此手册更改的权利,产品后续相关变更时,恕不另行通知。

#### ■ 免责说明

订购产品前,请向厂家或经销商详细了解产品性能是否符合您的需求。 正确的运输、储存、组装、装配、安装、调试、操作和维护是产品安全、正常运行的前提。本公司 对于任何因安装、使用不当而导致的直接、间接、有意或无意的损坏及隐患概不负责。

#### ■ 安全使用小常识

1.在使用产品前,请务必仔细阅读产品使用手册;

2.对未准备安装使用的产品,应做好防静电保护工作(最好放置在防静电保护袋中,不要将其取出); 3.在拿出产品前,应将手先置于接地金属物体上,以释放身体及手中的静电,并佩戴静电手套和手 环,要养成只触及其边缘部分的习惯;

4.为避免人体被电击或产品被损坏,在每次对产品进行拔插或重新配置时,须断电;

5.在需对产品进行搬动前,务必先拔掉电源;

6.对整机产品,需增加/减少板卡时,务必断电;

7.当您需连接或拔除任何设备前,须确定所有的电源线事先已被拔掉;

8.为避免频繁开关机对产品造成不必要的损伤,关机后,应至少等待 30 秒后再开机。

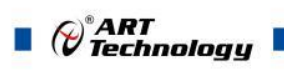

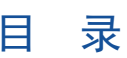

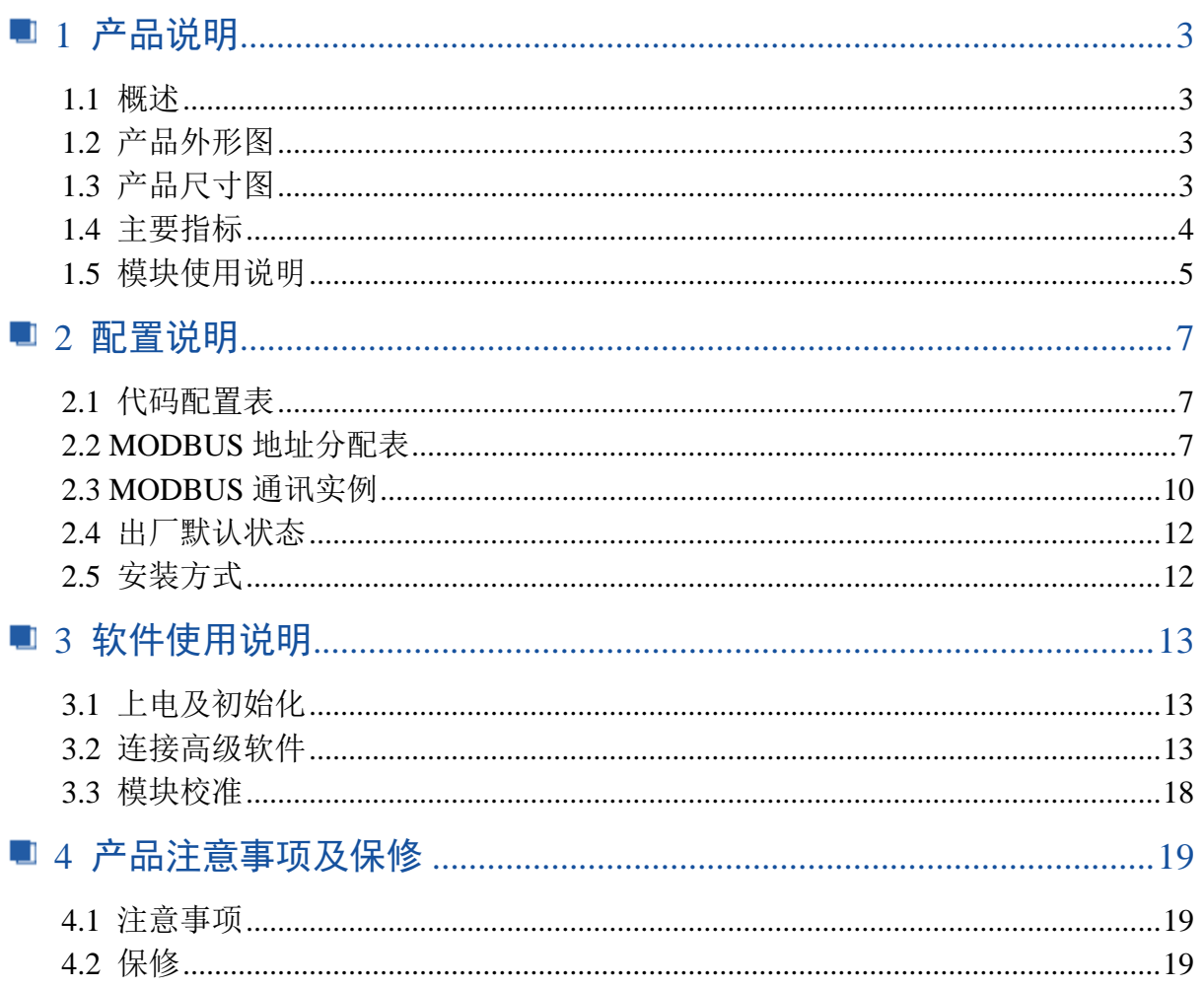

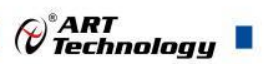

## <span id="page-3-0"></span>■ 1 产品说明

## <span id="page-3-1"></span>1.1 概述

DAM-3130 为 16 路差分热电偶输入模块, 16 位 AD, 模拟量输入隔离, 支持 RS485 和 RS232 两种 通讯接口,带有标准 ModbusRTU 协议。配备良好的人机交互界面,使用方便,性能稳定。

## <span id="page-3-2"></span>1.2 产品外形图

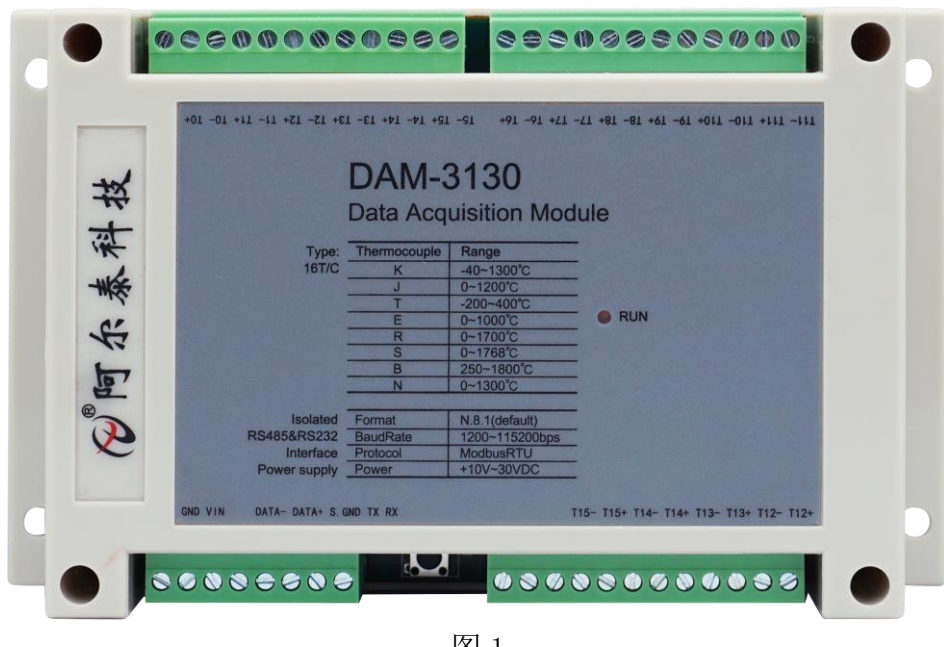

图 1

<span id="page-3-3"></span>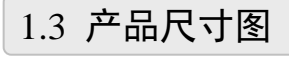

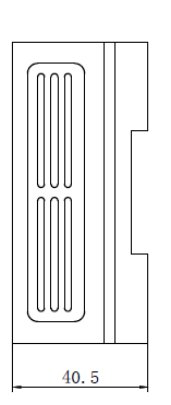

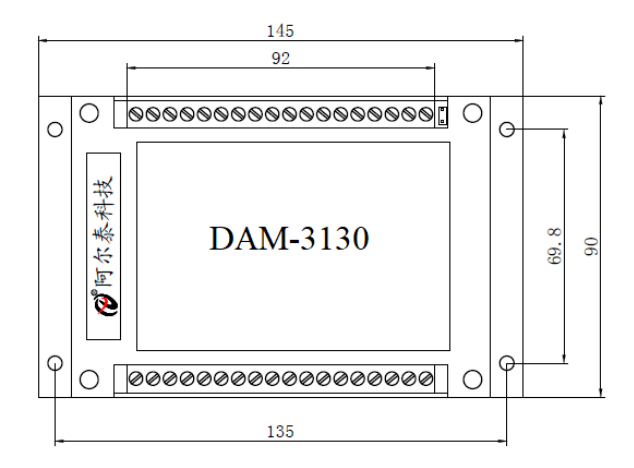

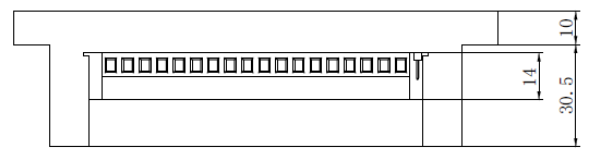

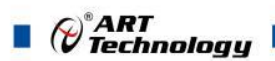

## <span id="page-4-0"></span>1.4 主要指标

16 路差分模拟量采集模块

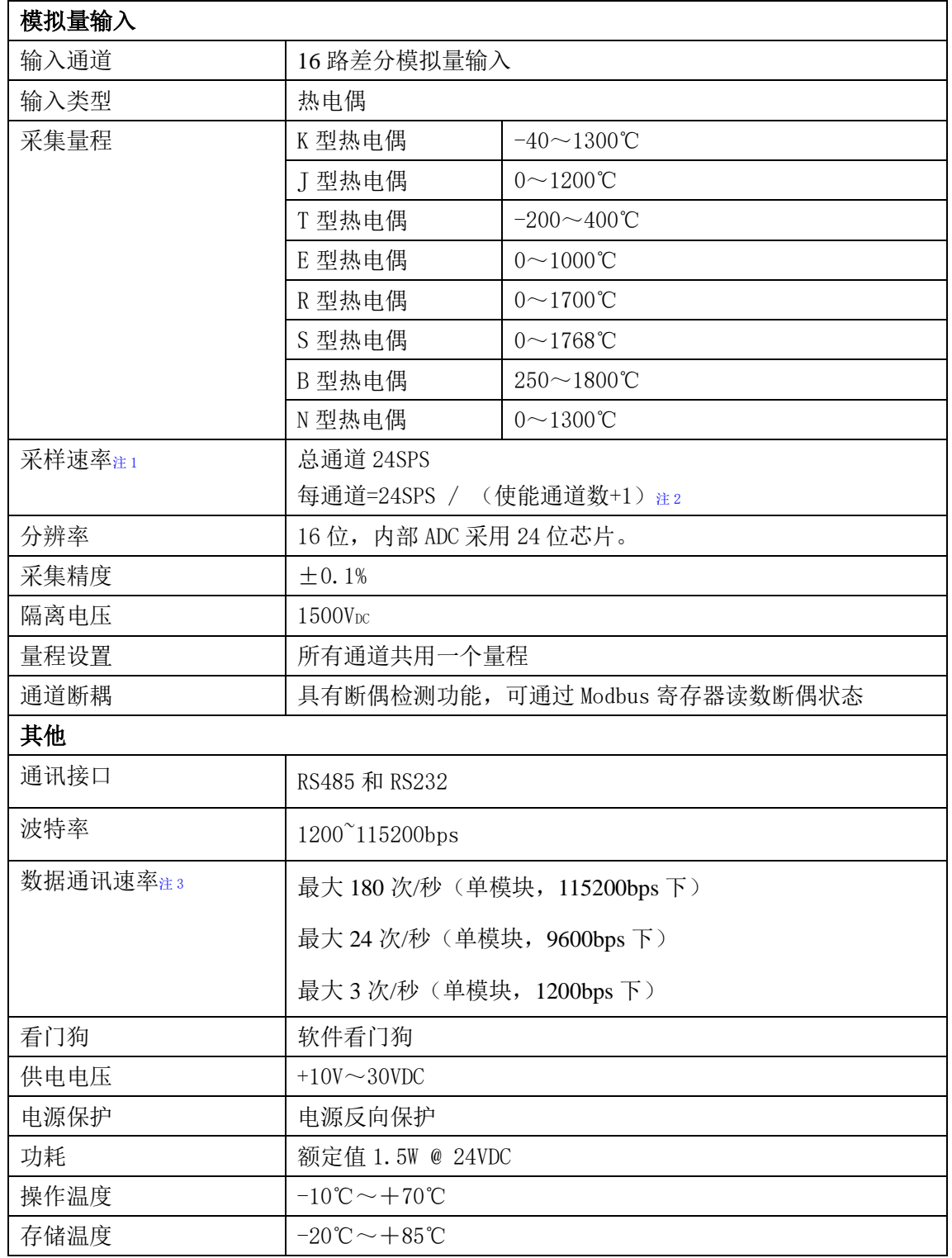

#### 注意:

**1**、采样速率:此参数指的是 **ADC** 芯片采集速度,由于有冷端环境温度测试,并且总是使能工作, 所以实际采集通道为使能通道**+1**。

2、使能通道数: 由上位机软件配置, "采样使能"下方勾选, 客户可自主选择使能采集的通道数 量和通道号。

3、数据通讯速率:此参数指的是 **MCU** 控制器和上位机通讯速度。

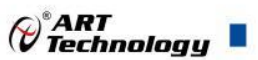

## <span id="page-5-0"></span>1.5 模块使用说明

## **1**、端子定义表

表 **1**

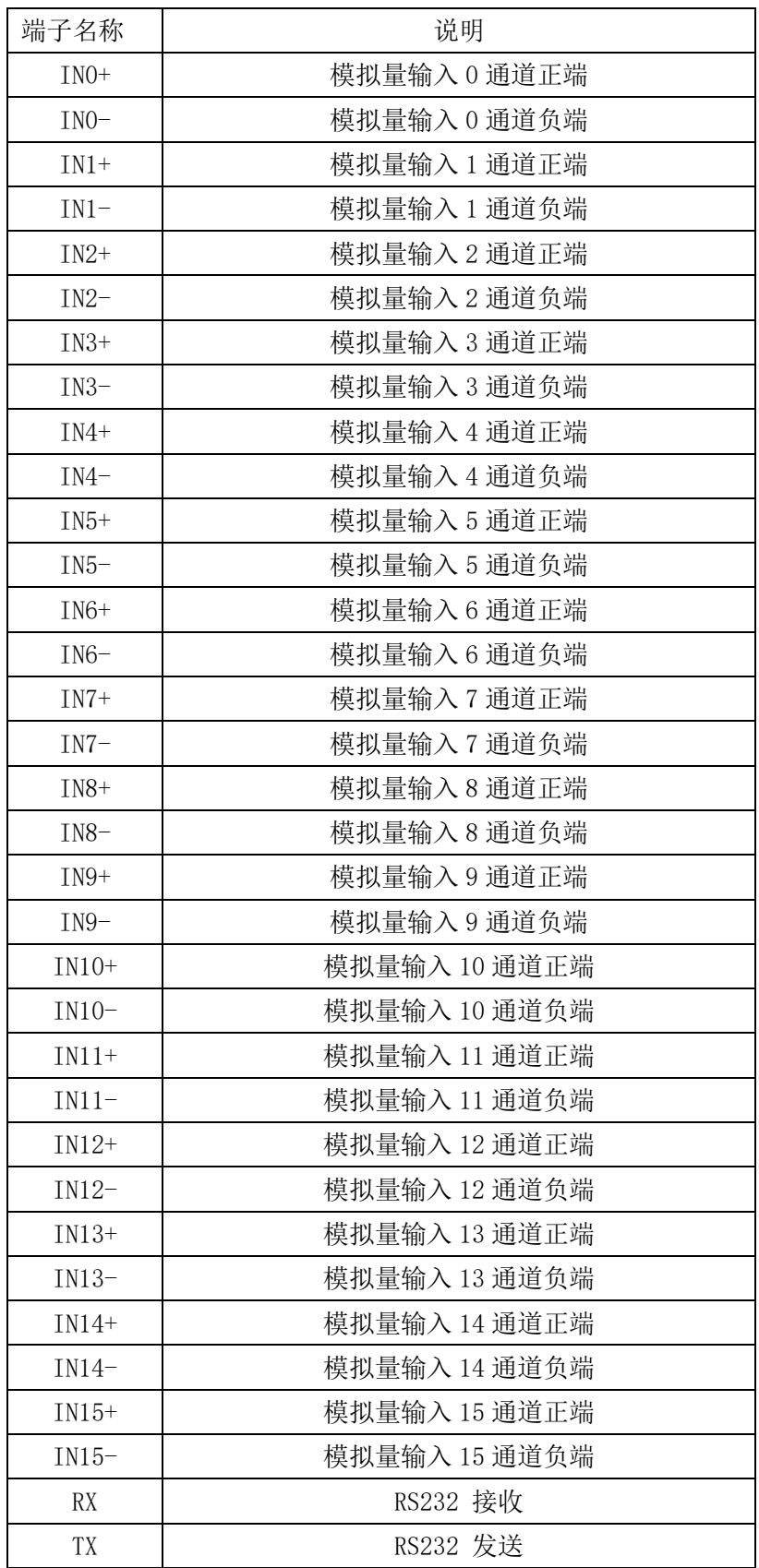

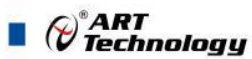

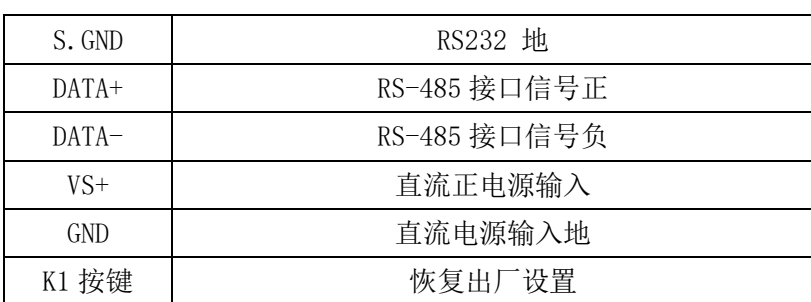

注意:各通道模拟量输入正端和负端分别是独立的,模拟量输入、电源输入、**485** 以及 **232** 通讯三

方是隔离的。

**2**、模块内部结构框图

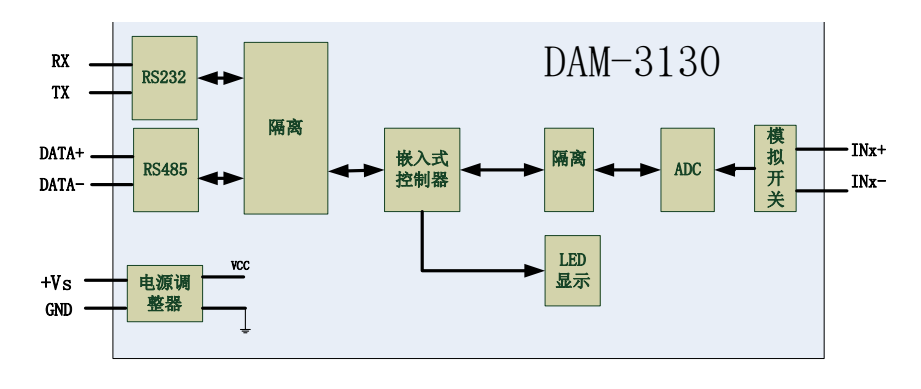

图 3

#### **3**、恢复出厂

模块端子上有 K1 按键,上电前摁下 K1,然后上电,指示灯快速闪烁后开始常亮,可以松开按 键,恢复出厂设置成功。

#### **4**、指示灯说明

模块有 1 个运行指示灯。

运行指示灯:正常上电后,指示灯常亮;无数据发送时,指示灯常亮;有数据发送时,指示灯 闪烁;上电前 K1 按键摁下,上电后指示灯闪烁,可以松开按键,开始恢复出厂,然后指示灯常亮, 恢复出厂设置完成,模块正常运行。超过安全通信时间无数据发送则模块重启,指示灯会闪烁一次。

#### **5**、电源及通讯线连接

电源输入、RS485 以及 RS232 通讯接口如下图所示,输入电源的最大电压为 30V, 超过量程范 围可能会造成模块电路的永久性损坏。

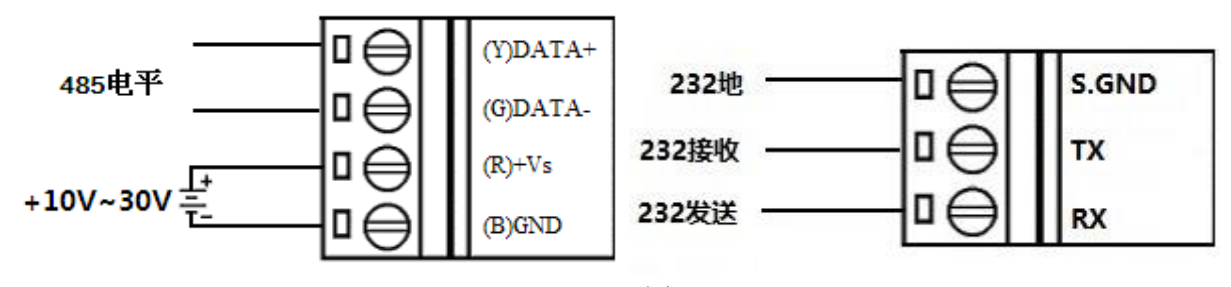

图 4

#### **6**、模拟量输入连接

6

模块共有 16 路差分模拟量输入(0~15 通道),各通道模拟量输入正端和负端分别是独立的。

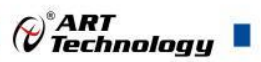

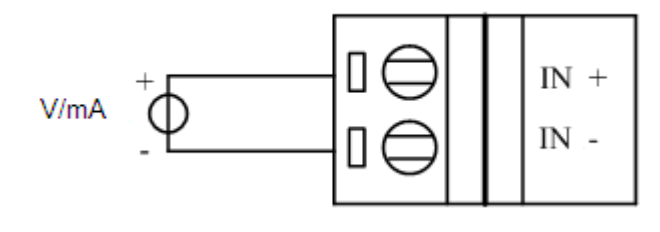

图 5

## <span id="page-7-0"></span>■ 2 配置说明

## <span id="page-7-1"></span>2.1 代码配置表

## **1**、波特率配置代码表

表 2

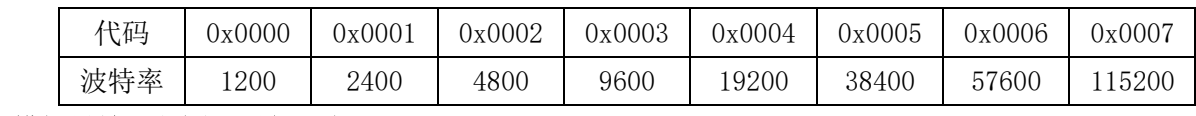

## **2**、模拟量输入范围配置代码表

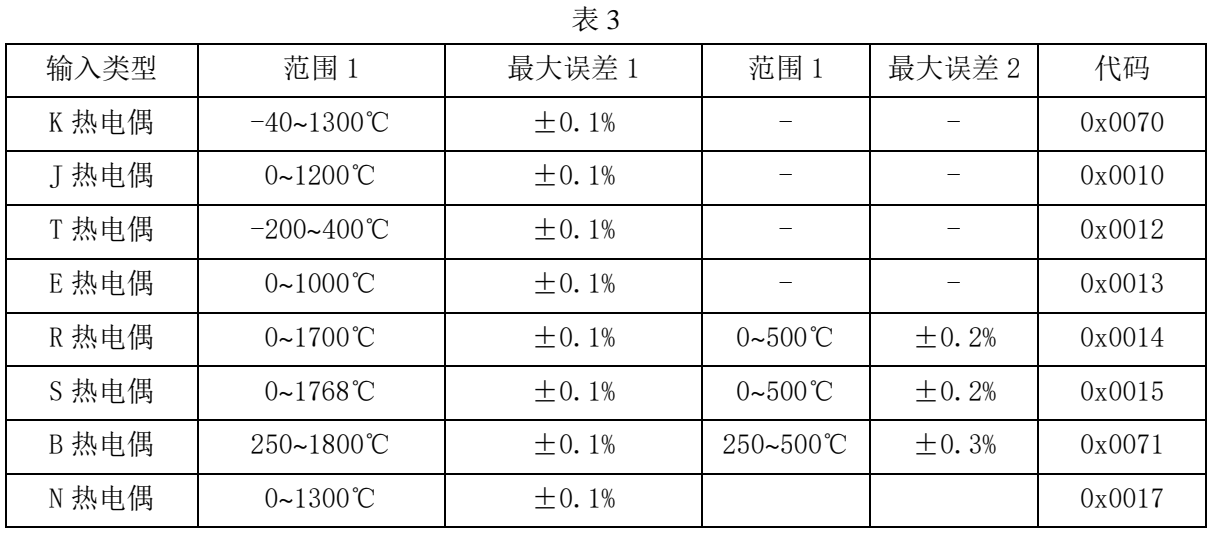

## <span id="page-7-2"></span>2.2 MODBUS 地址分配表

1、读取数据寄存器及设置模块参数等命令如表 4 和表 5:

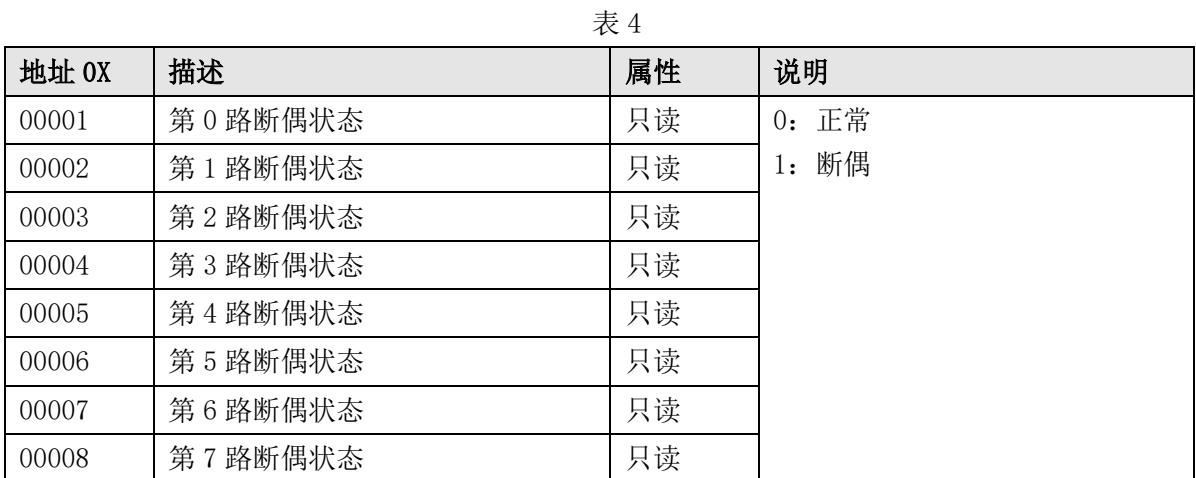

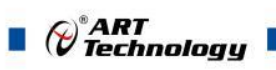

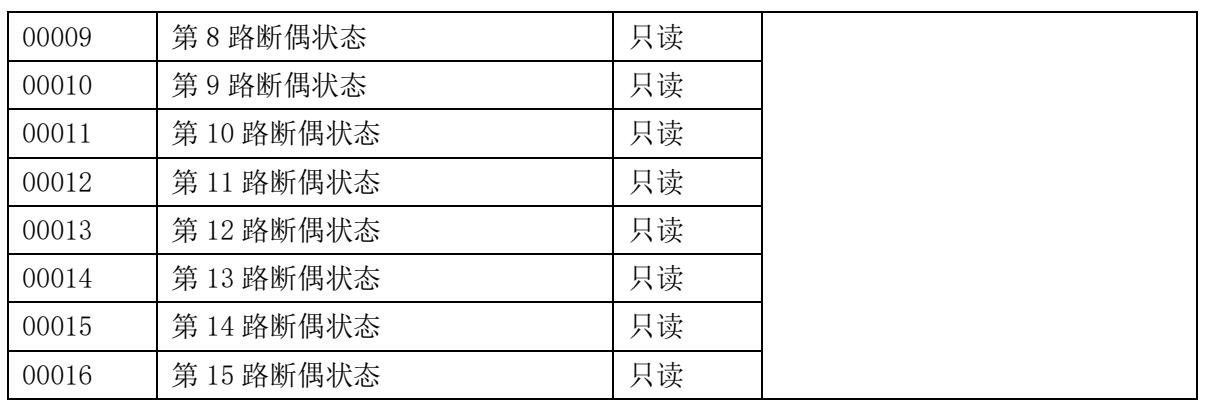

#### 表 5

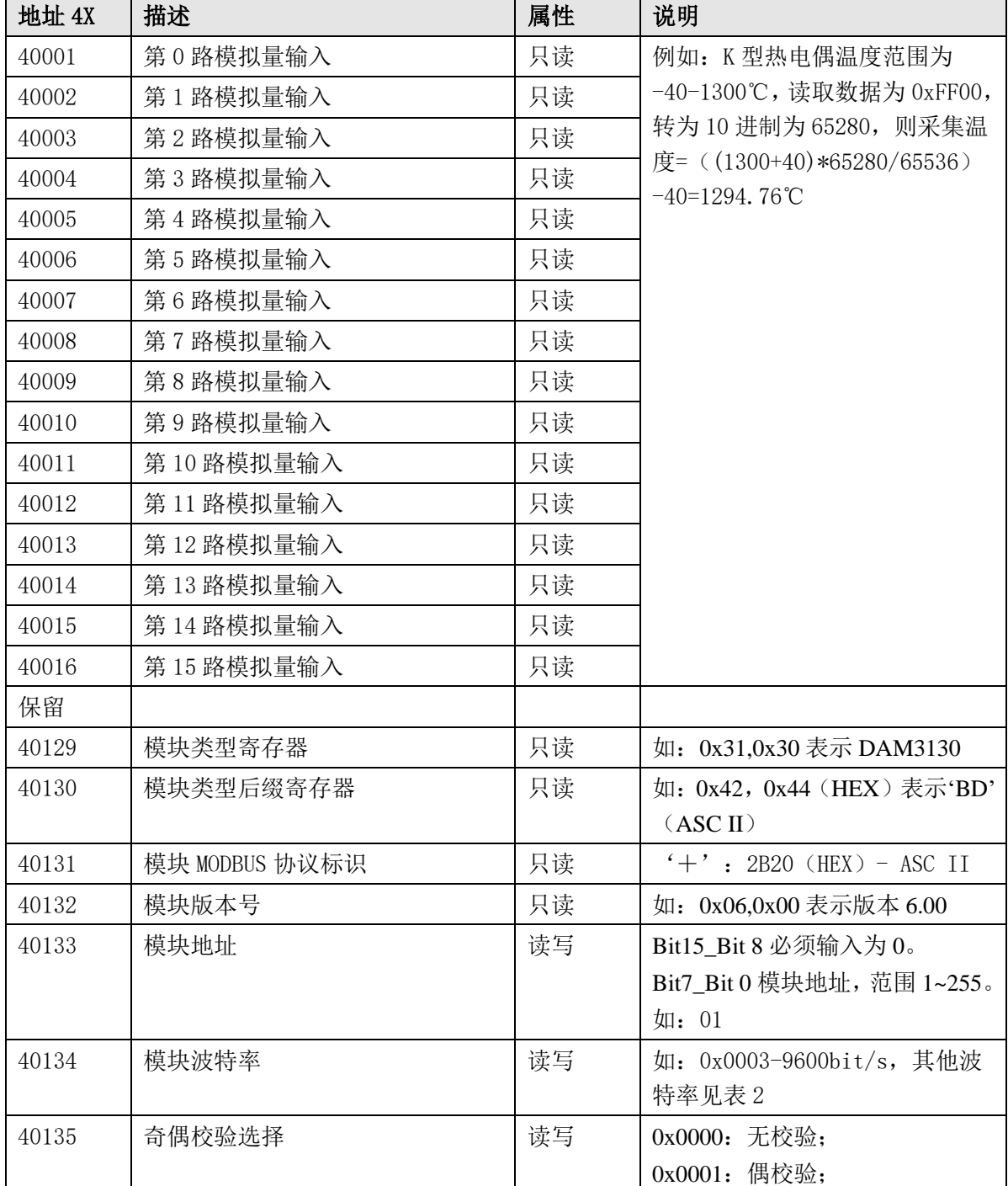

 $\bigotimes^{\circ}$ ART<br>Technology

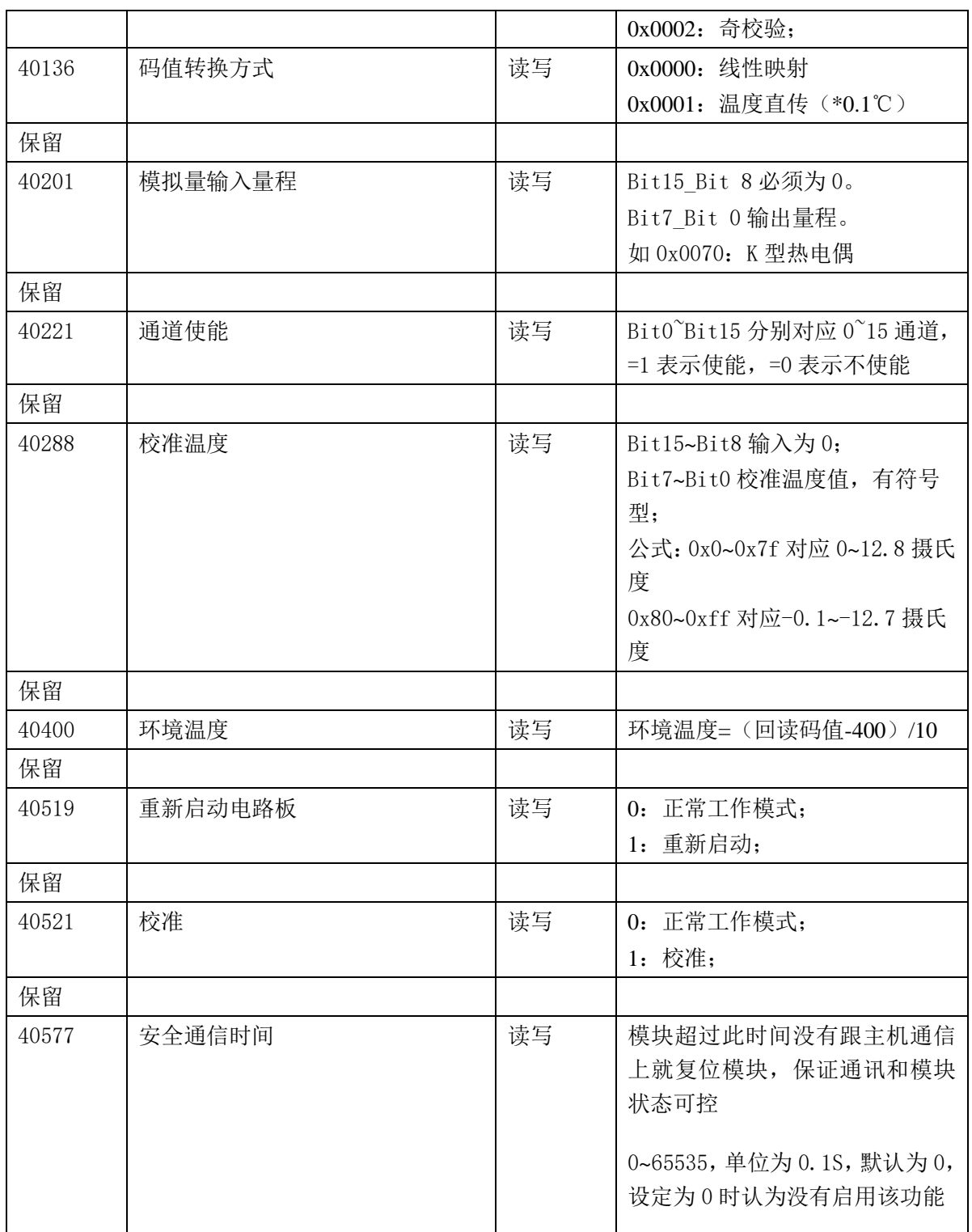

2、数据寄存器的值与输入模拟量的对应关系(码值转换方式为线性映射时):

表 6 模拟量输入量程 | 测量范围 | 数据寄存器的数码值(十进制) K 型热电偶 | -40℃~+1300℃ | 0-65535 (-40℃对应数码值 0, +1300℃对应数码值 65535) J 型热电偶 0~1200℃ 0-65535(0℃对应数码值 0,+1200℃对应数码值 65535) T 型热电偶 -200~400℃ 0-65535(-200℃对应数码值 0,+400℃对应数码值 65535) E 型热电偶 0~1000℃ 0-65535(0℃对应数码值 0,+1000℃对应数码值 65535)

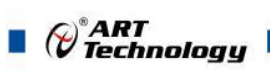

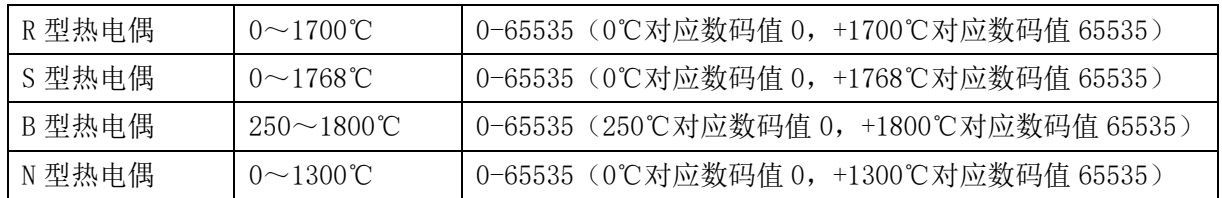

3、数据寄存器的值与输入模拟量的对应关系(码值转换方式为温度直传时): 数据寄存器的值=温度值\*10 (此值为 16 进制数,如需直观显示温度值)

## <span id="page-10-0"></span>2.3 MODBUS 通讯实例

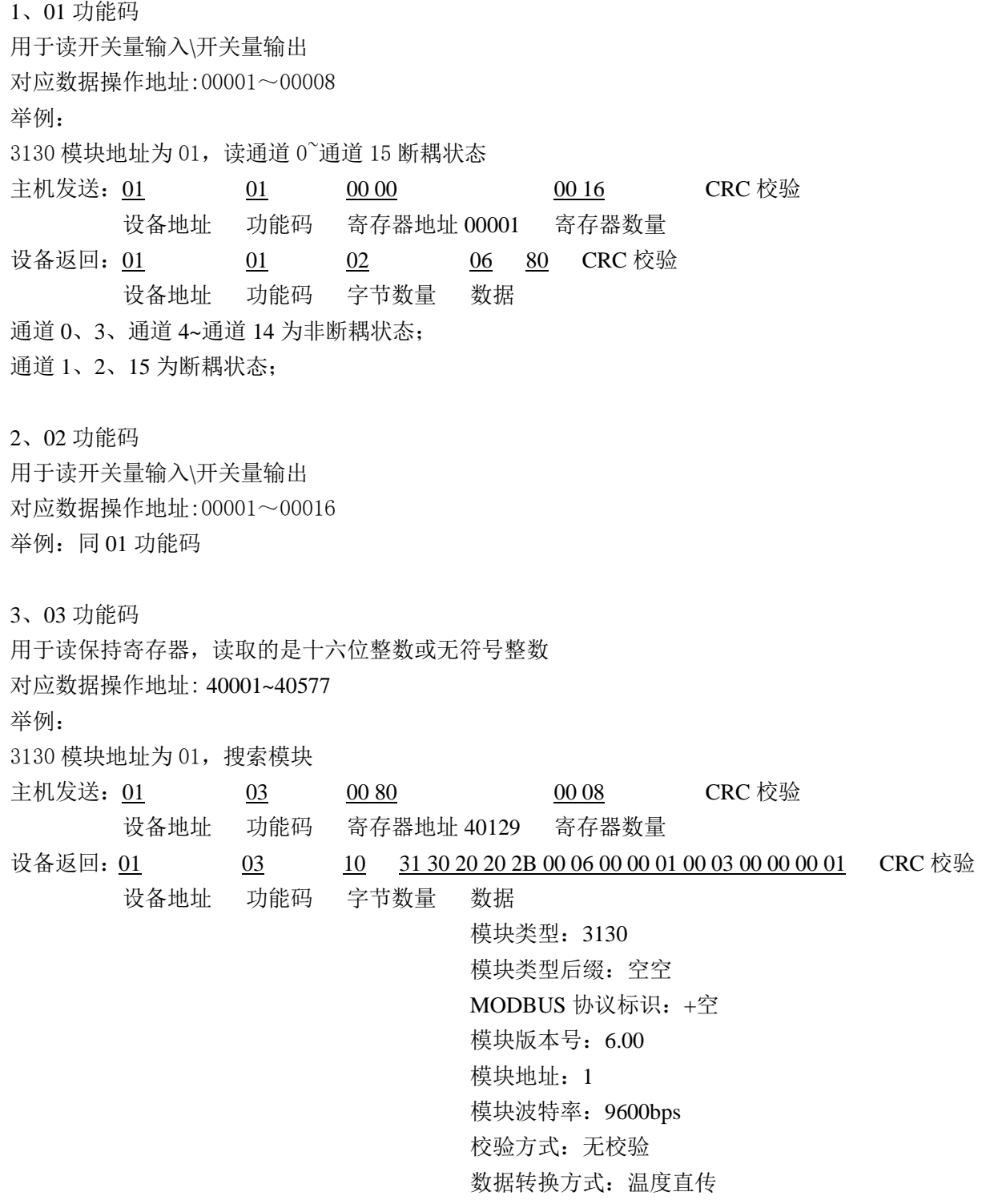

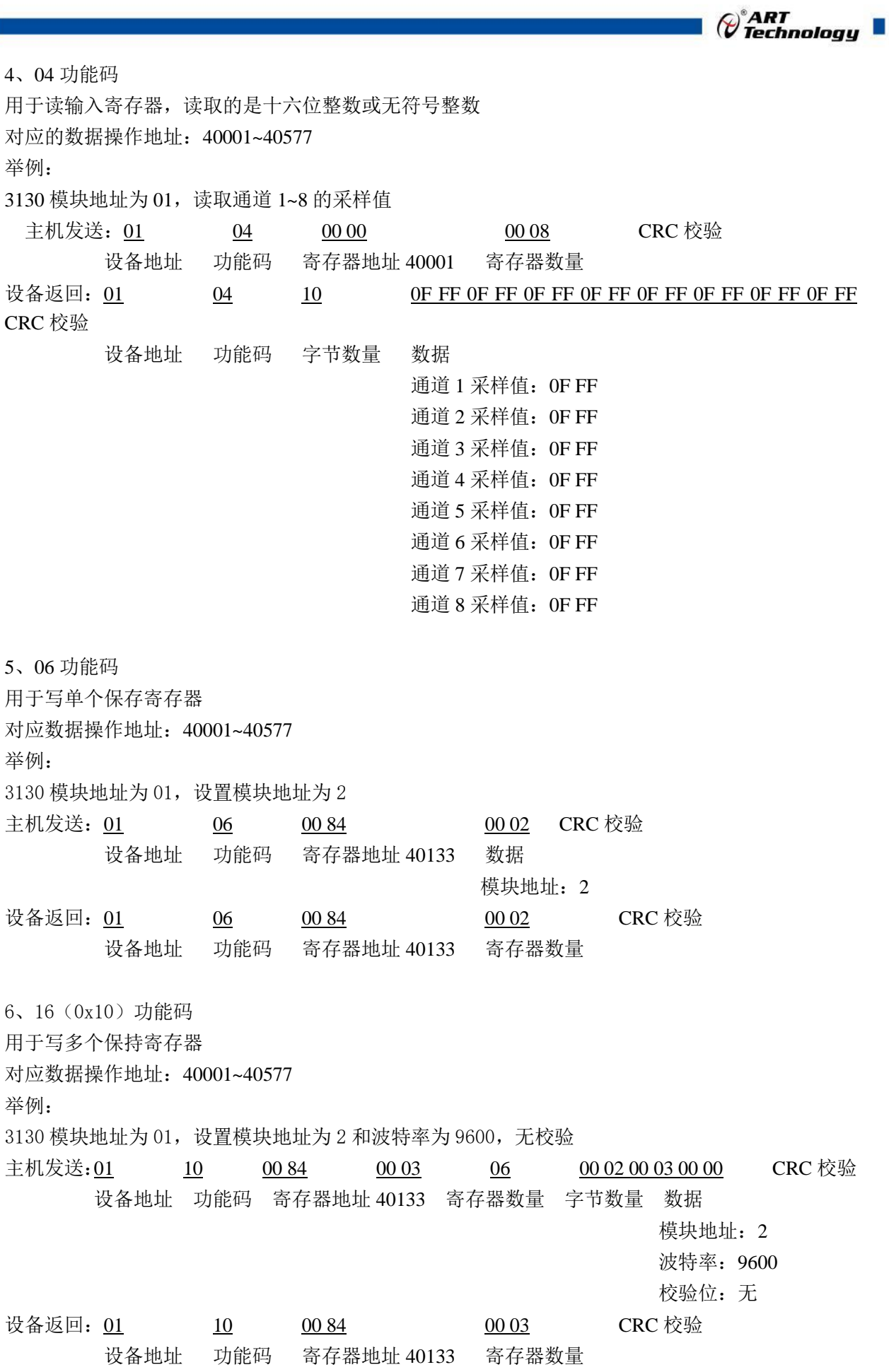

**Service** 

 $\sqrt{11}$ 

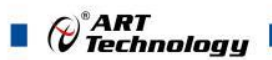

7、错误响应

如果设备地址和校验位都正确,但是命令中的寄存器地址不在 DAM-3130 地址协议范围内,则设备 返回错误指令。

其他错误情况无返回。

错误指令格式: 设备地址+差错码 (0x80+功能码) +异常码(0x02)+CRC 校验 举例:

3130 模块地址为 01, 错误地址为 40137 (此地址无定义, 具体可查上方地址表)

- 主机发送: 01 10 00 84 00 05 0A 00 02 00 03 00 00 00 00 00 00 CRC 校验 设备地址 功能码 寄存器地址 40133 寄存器数量 字节数量 数据 模块地址:2 波特率:9600 校验位: 无 数据转换方式:线性映射 40137 地址内容 设备返回:01 90 02 CRC 校验 设备地址 差错码 异常码
- <span id="page-12-0"></span>2.4 出厂默认状态

模块地址:1 波特率: 9600bps、8、1、N(无校验) 输入类型:K 型热电偶 显示类型:工程单位 数据传输方式:线性拉伸

#### <span id="page-12-1"></span>2.5 安装方式

DAM-3130 模块可方便的安装在 DIN 导轨、面板上,方便用户使用。信号连接可以通过导线插 入螺钉式端子进行连接。

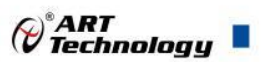

## <span id="page-13-0"></span>■ 3 软件使用说明

- <span id="page-13-1"></span>3.1 上电及初始化
- 1) 连接电源: "+Vs"接电源正, "GND"接地, 模块供电要求: +10V~ +30V。
- 2) 连接通讯线: DAM-3130 通过转换模块 RS485 或者 RS232, 连接到计算机。RS485 方式: 电 脑端"DATA+"和"DATA-"分别接转换模块的"DATA+"和"DATA-"端;RS232 方 式: 电脑端"RX"、"TX"和"GND"分别接转换模块的"TX"、"RX"和"S.GND" 端。
- 3) 恢复出厂: 模块端子上有 K1 按键, 上电前摁下 K1, 然后上电, 指示灯快速闪烁后开始常亮, 可以松开按键,恢复出厂设置成功。

#### <span id="page-13-2"></span>3.2 连接高级软件

1) 连接好模块后上电,打开 DAM-3000M 高级软件,点击连接的串口,出现下面界面,选择波特 率 9600,其它的选项默认,点击搜索按钮。

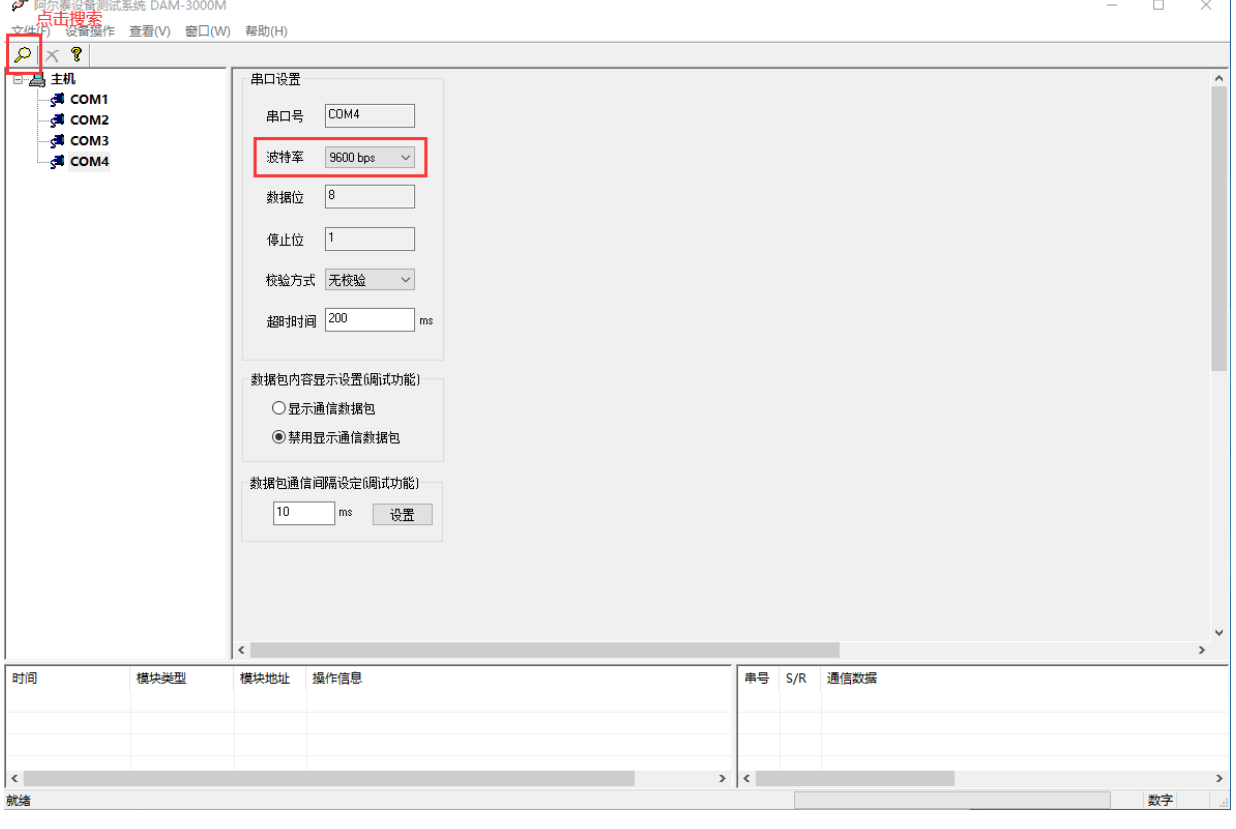

图 6

2) 出现如下配置界面则正常,若不出现模块信息则需重复以上步骤。

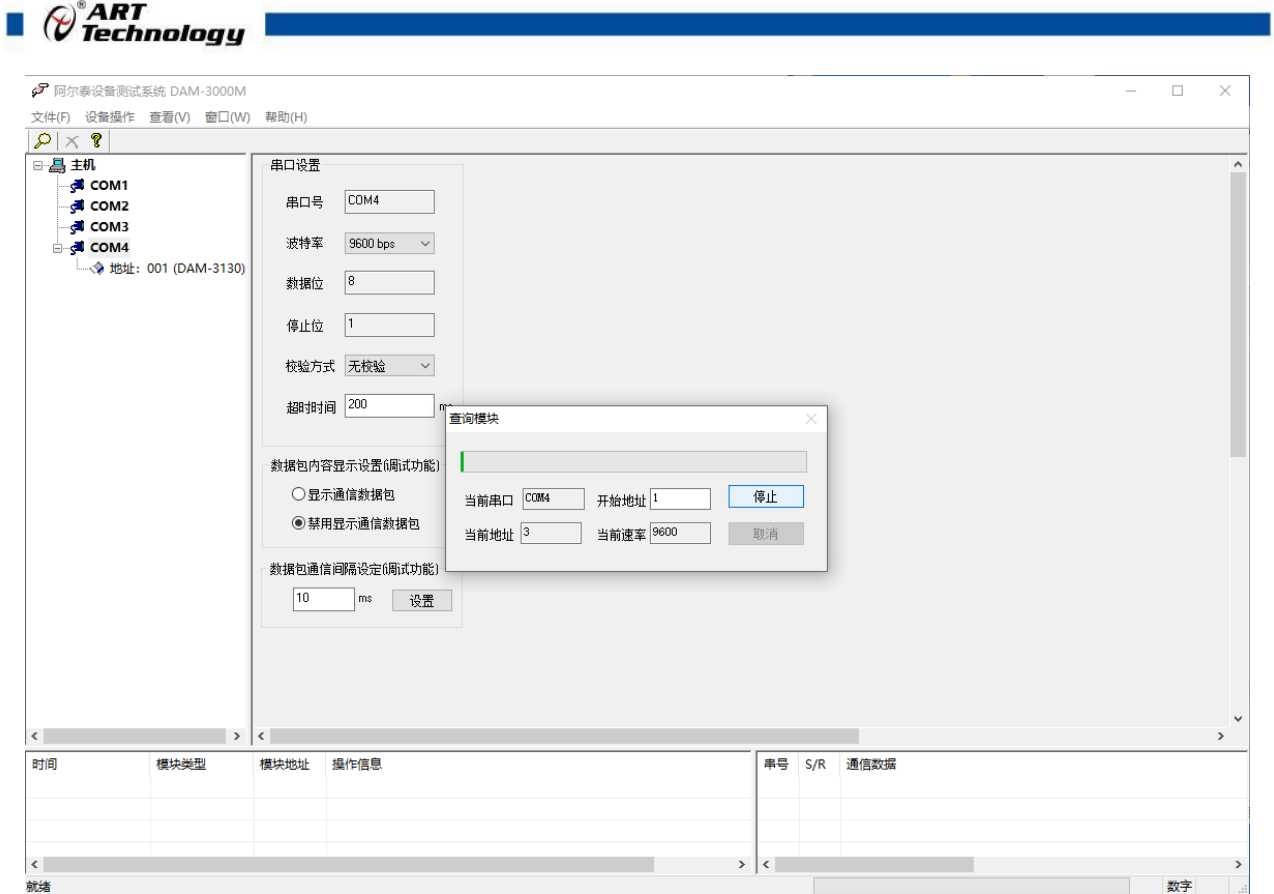

图 7

3) 点击模块信息则出现配置信息界面,点击量程选择的下拉箭头出现量程类型,选择输入类型即 完成配置,一个量程将同时作用于 16 个通道。

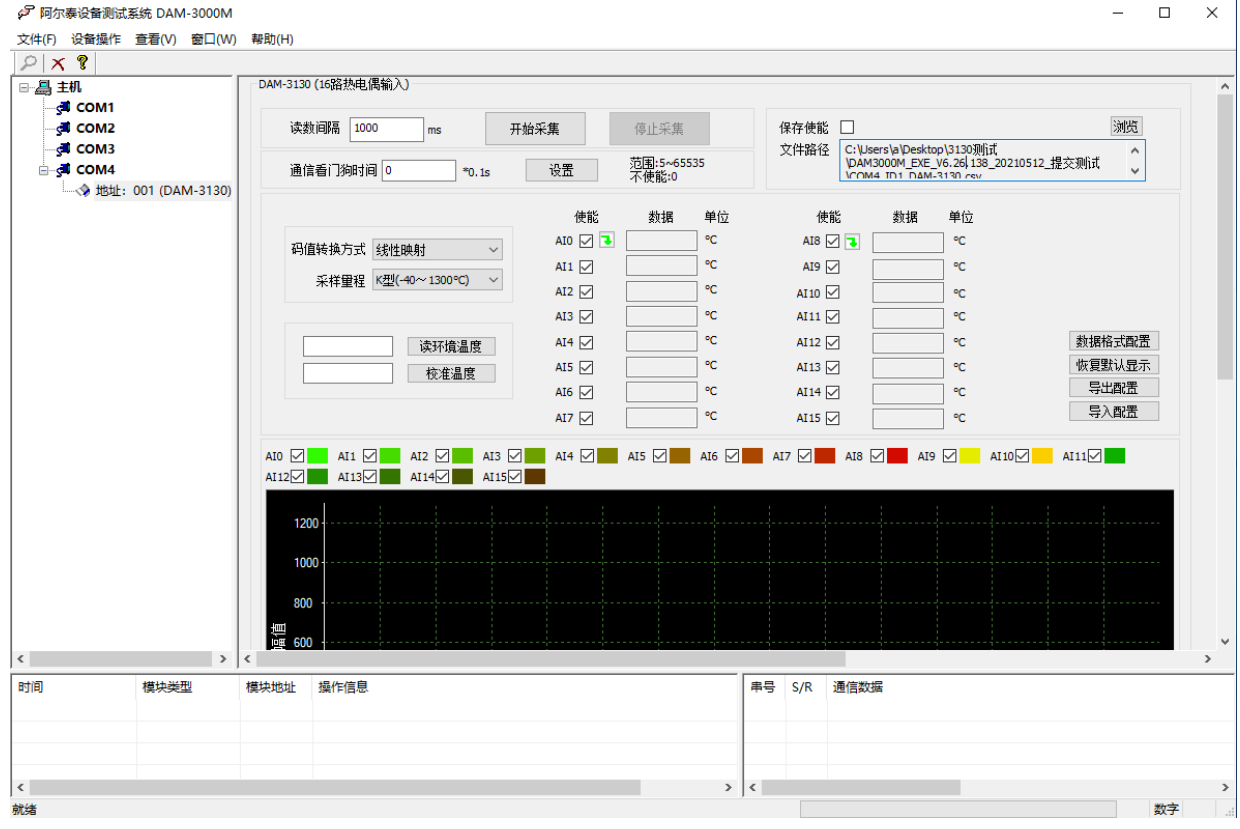

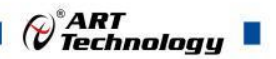

4) 如果需要修改模块信息则双击左侧的模块地址信息,出现以下界面,可以更改模块的波特率、 地址和校验方式,更改完成后需要点击删除按钮重新连接模块。

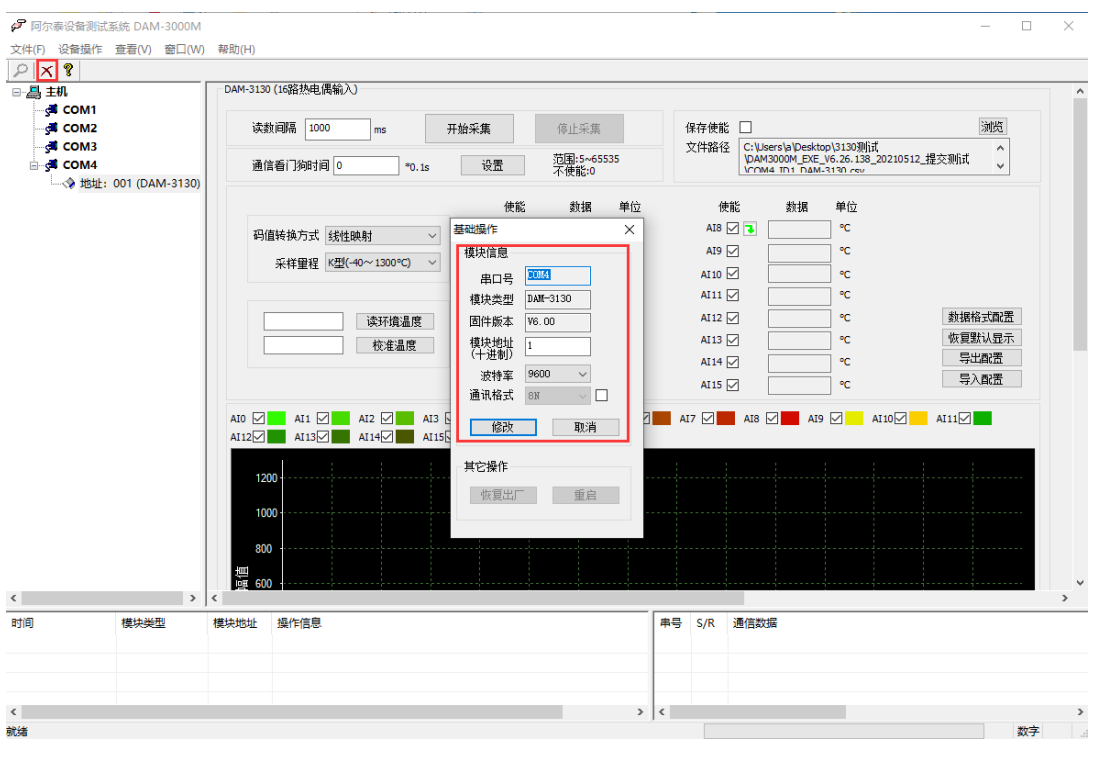

图 9

- 5) 模块搜索成功后即完成模块重设置,重复上面的步骤 3-5 即可正常采样。
- 6) 数据格式配置,可配置为"工程单位"、"原码值"两种类型,工程单位时显示温度值,原码 值显示 0~0xFFFF 16 进制数据。码值转换方式为线性映射时,温度值=原码值/0xFFFF\*(最高 温度-最低温度)+最低温度;码值转换方式为温度时,温度值=(源码值表示的 10 进制数)/10. 显示界面见下图。

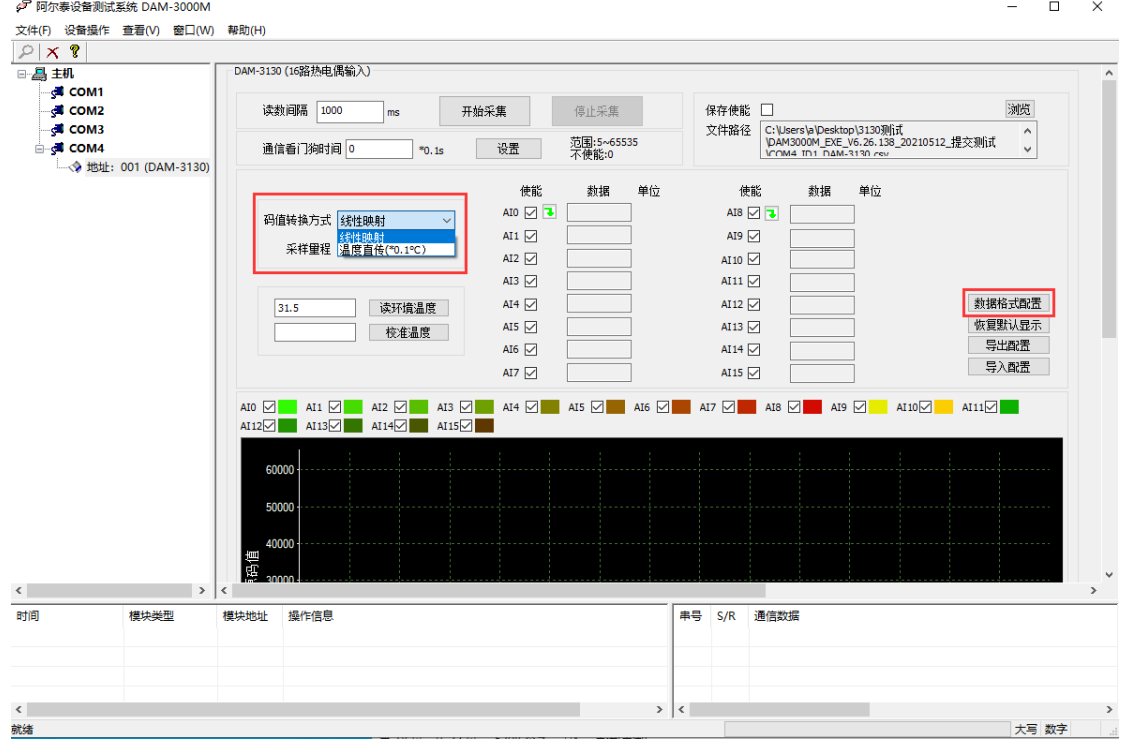

| $\mathcal{D}^{\circ}$ ART<br><b>Technology</b>  |                                                                                            |                                            |                                  |                                                                   |                                                   |
|-------------------------------------------------|--------------------------------------------------------------------------------------------|--------------------------------------------|----------------------------------|-------------------------------------------------------------------|---------------------------------------------------|
| ● 阿尔泰设备测试系统 DAM-3000M<br>文件(F) 设备操作 查看(V) 窗口(W) | 帮助(H)                                                                                      |                                            |                                  |                                                                   | $\Box$<br>$\times$                                |
| $P$ $\times$ ?<br>□ 昌 主机                        | DAM-3130 (16路热电偶输入)                                                                        |                                            |                                  |                                                                   |                                                   |
| <b>COM1</b><br><b>COM2</b>                      | 读数间隔 1000<br>ms                                                                            | 开始采集                                       | 停止采集                             | 保存使能 □                                                            | 浏览                                                |
| <b>COM3</b><br>$\equiv \sqrt{2}$ COM4           | 通信看门狗时间 0<br>$*0.1s$                                                                       | 设置                                         | 文件路径<br>范围:5~65535<br>不使能:0      | C:\Users\a\Desktop\3130测试<br>DAM3000M_EXE_V6.26.138_20210512_提交测试 | $\land$<br>$\checkmark$                           |
| <b>上令地址: 001 (DAM-3130)</b>                     |                                                                                            | 使能                                         | 数据格式设置                           | $\times$<br>单位                                                    |                                                   |
|                                                 | 码值转换方式 线性映射                                                                                | AIO $\boxed{1}$<br>AI1 $\vee$              | 通道号 All                          | $\checkmark$                                                      |                                                   |
|                                                 | 采样量程 K型(-40~1300℃)                                                                         | $\checkmark$<br>AI2 $\triangleright$       | 数据显示格式 工程单位<br>工程单位<br>自定义里程单原合值 | $\checkmark$                                                      |                                                   |
|                                                 | 读环境温度<br>31.5                                                                              | AI3 $\triangleright$<br>AI4 $\nabla$       | 单位                               |                                                                   | 数据格式配置                                            |
|                                                 | 校准温度                                                                                       | AI5 $\triangledown$                        | 最大值<br>最小值                       | (max)<br>(min)                                                    | 恢复默认显示<br>导出配置                                    |
|                                                 |                                                                                            | AI6 $\triangledown$<br>AI7 $\triangledown$ |                                  |                                                                   | 导入配置                                              |
|                                                 | AI1 $\boxtimes$ AI2 $\boxtimes$ AI3 $\boxtimes$<br>AIO $\boxtimes$<br>$AI12$ $AI13$ $AI14$ | AI4 $\boxtimes$<br>AI!<br>AI15             | 应用                               |                                                                   | AI9 $\boxtimes$ AI10 $\boxtimes$ AI11 $\boxtimes$ |
|                                                 |                                                                                            |                                            |                                  |                                                                   |                                                   |
|                                                 | 60000                                                                                      |                                            |                                  |                                                                   |                                                   |
|                                                 | 50000                                                                                      |                                            |                                  |                                                                   |                                                   |
|                                                 | 40000<br>割值                                                                                |                                            |                                  |                                                                   |                                                   |
|                                                 | $>$   <                                                                                    |                                            |                                  |                                                                   | $\rightarrow$                                     |
| 模块类型                                            | 模块地址<br>操作信息                                                                               |                                            | 串号<br>S/R                        | 通信数据                                                              |                                                   |
|                                                 |                                                                                            |                                            |                                  |                                                                   |                                                   |
|                                                 |                                                                                            |                                            | $> \langle$                      |                                                                   |                                                   |

图 11

7) excel 格式保存,客户通过 excel 方式打开数据并分析,如下图所示。点击浏览选择保存的路径, 之后勾选保存使能,将自动在选择好的路径生成文件记录数据。

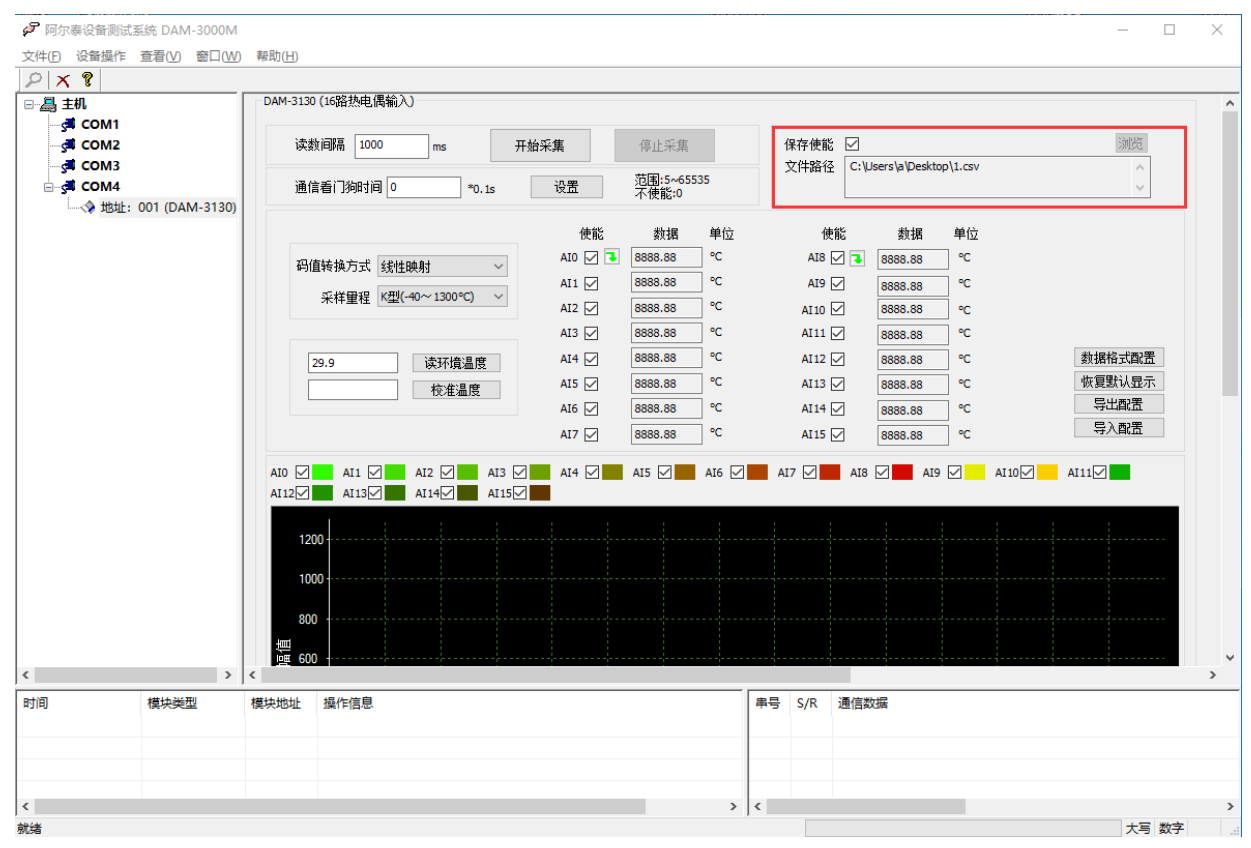

图 12

8) 本软件可显示 ModbusRTU 通讯数据内容, 在打开软件上选择"显示通讯数据包", 然后搜索

16

г

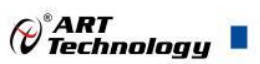

到模块后,数据会显示在右下角,如下图所示。

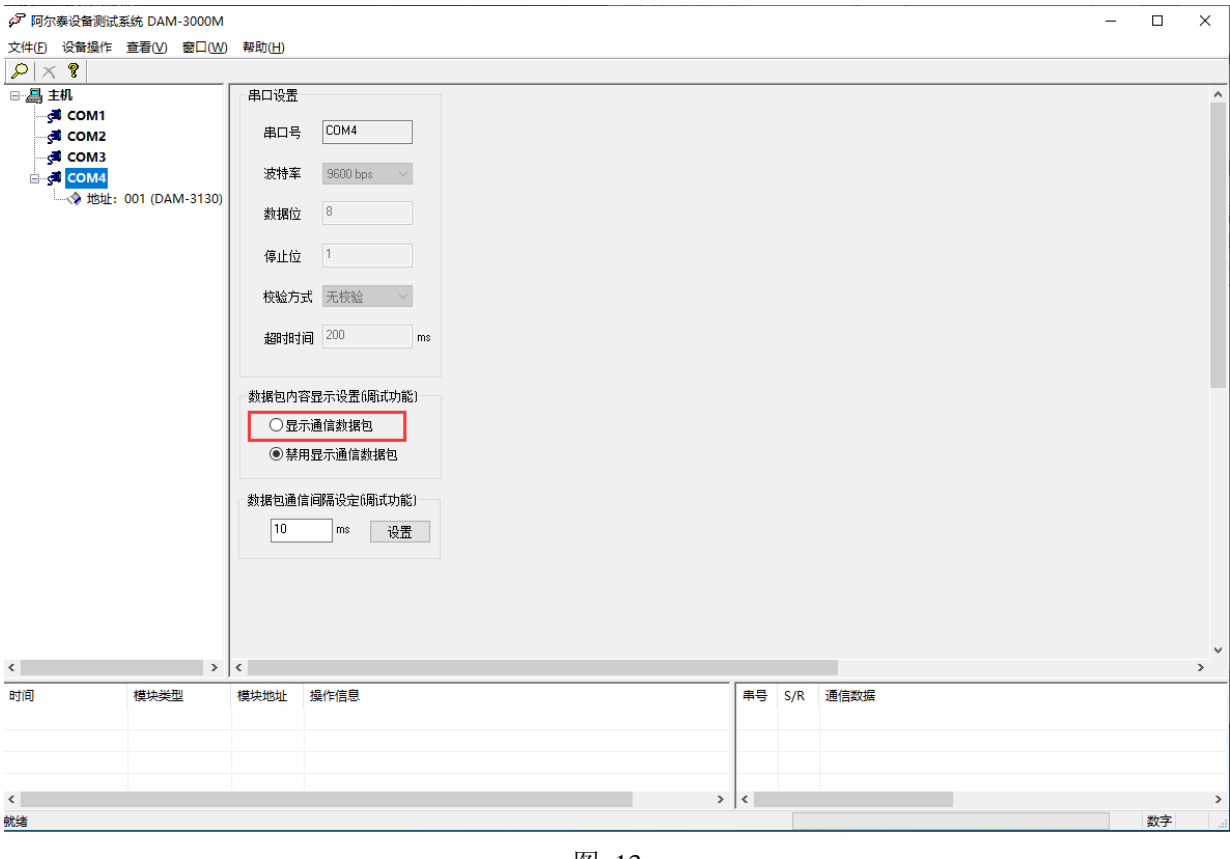

图 13

| $\times$ ?                                    |                      |                      |                             |                    |                                                                                                    |                     |                                  |                                                       |                    |    |        |  |
|-----------------------------------------------|----------------------|----------------------|-----------------------------|--------------------|----------------------------------------------------------------------------------------------------|---------------------|----------------------------------|-------------------------------------------------------|--------------------|----|--------|--|
| □ 鼻 主机                                        |                      |                      | DAM-3130 (16路热电偶输入)         |                    |                                                                                                    |                     |                                  |                                                       |                    |    |        |  |
| <b>COM1</b><br><b>E</b> COM2                  |                      |                      |                             | 读数间隔 1000          | ms                                                                                                    | 开始采集                | 停止采集                             | 保存使能 2                                                |                    |    | 浏览     |  |
| <b>COM3</b><br>⊟ GOM4<br>→ 地址: 001 (DAM-3130) |                      | 通信看门狗时间 0<br>$*0.1s$ |                             | 设置                 | 范围:5~65535<br>不使能:0                                                                                                    |                     | 文件路径<br>C:\Users\a\Desktop\1.csv |                                                       | $\wedge$<br>$\vee$ |    |        |  |
|                                               |                      |                      |                             |                    |                                                                                                    | 使能                  | 单位<br>数据                         | 使能                                                    | 数据                 | 单位 |        |  |
|                                               |                      |                      |                             |                    | 码值转换方式 线性映射                                                                                                    | AIO $\sqrt{2}$      | °C<br>8888.88                    | AI8 $\overline{\phantom{0}}$ $\overline{\phantom{0}}$ | 8888.88            | °C |        |  |
|                                               |                      |                      |                             |                    |                                                                                                    | AI1 $\vee$          | ۰c<br>8888.88                    | AI9 $\vee$                                            | 8888.88            | °C |        |  |
|                                               |                      |                      |                             |                    | 采样里程 K型(-40~1300℃)                                                                                                    | AI2 $\vee$          | ۰c<br>8888.88                    | AI10 $\vee$                                           | 8888.88            | ۰c |        |  |
|                                               |                      |                      |                             |                    |                                                                                                    | AI3 $\triangledown$ | °C<br>8888.88                    | AI11 $\triangledown$                                  | 8888.88            | °C |        |  |
|                                               |                      |                      | 29.9                        |                    | 读环境温度                                                                                                    | AI4 $\vee$          | ۰c<br>8888.88                    | AI12 $\vee$                                           | 8888.88            | ۰C | 数据格式配置 |  |
|                                               |                      |                      |                             |                    | 校准温度                                                                                                    | AI5 $\vee$          | ۰c<br>8888.88                    | AI13 $\vee$                                           | 8888.88            | °C | 恢复默认显示 |  |
|                                               |                      |                      |                             |                    |                                                                                                    | AI6 $\vee$          | °C<br>8888.88                    | AI14 $\vee$                                           | 8888.88            | °C | 导出配置   |  |
|                                               |                      |                      |                             |                    |                                                                                                    |                     |                                  |                                                       |                    |    |        |  |
|                                               |                      |                      |                             |                    |                                                                                                    | AI7 $\vee$          | ۰c<br>8888.88                    | AI15 $\vee$                                           | 8888.88            | ۰c | 导入配置   |  |
|                                               | $\rightarrow$ $\sim$ |                      | AIO $\nabla$<br>AI12 $\neg$ | AI1 $\boxtimes$    | <b>AI2</b> $\boxtimes$ <b>AI3</b> $\boxtimes$ <b>AI4</b> $\boxtimes$ <b>AI4</b> $\boxtimes$ <b>AI5</b> $\boxtimes$ <b>AI6</b> $\boxtimes$ <b>AI4</b> $\boxtimes$ <b>AI4</b> $\boxtimes$ <b>AI4</b> $\boxtimes$ <b>AI4</b> $\boxtimes$ <b>AI4</b> $\boxtimes$ <b>AI4</b> $\boxtimes$ <b>AI4</b> $\boxtimes$ <b>AI4</b> $\boxtimes$ <b>AI4</b> $\boxtimes$ <b>AI4</b> $\boxtimes$ <b>AI4</b> $\boxtimes$ <b>AI4</b> $\boxtimes$ <b>AI4</b><br>$AI13$ $AI14$ $AI15$ |                     |                                  |                                                       |                    |    | AI11   |  |
|                                               | 模块类型                 | 模块地                  | 串号                          | S/R                | 通信数据                                                                                                    |                     |                                  |                                                       |                    |    |        |  |
|                                               |                      |                      | $\overline{4}$              | R                  | 01 02 02 ff ff b8 08                                                                                                    |                     |                                  |                                                       |                    |    |        |  |
|                                               |                      |                      |                             | s.                 | 01 02 00 00 00 10 79 c6                                                                                                    |                     |                                  |                                                       |                    |    |        |  |
|                                               |                      |                      |                             | $\mathbb{R}$       |                                                                                                    |                     |                                  |                                                       |                    |    |        |  |
|                                               |                      |                      |                             | s.                 | 01 04 00 00 00 10 f1 c6                                                                                                    |                     |                                  |                                                       |                    |    |        |  |
|                                               |                      |                      |                             | $\mathbb{R}$<br>s. | 01 02 02 ff ff b8 08<br>01 02 00 00 00 10 79 c6                                                                                                    |                     |                                  |                                                       |                    |    |        |  |
|                                               |                      |                      |                             | $\mathbb{R}$       |                                                                                                    |                     |                                  |                                                       |                    |    |        |  |
|                                               |                      |                      |                             | s.                 | 01 04 00 00 00 10 f1 c6                                                                                                    |                     |                                  |                                                       |                    |    |        |  |
|                                               |                      |                      | $\overline{A}$              | $\mathbb{R}$       | 01 02 02 ff ff b8 08                                                                                                    |                     |                                  |                                                       |                    |    |        |  |
| 时间                                            |                      |                      | $\lambda$                   | s.<br>⊪⊷           | 01 02 00 00 00 10 79 c6                                                                                                    |                     |                                  |                                                       |                    |    |        |  |

图 14

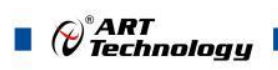

## <span id="page-18-0"></span>3.3 模块校准

模块出厂前已经校准,如需校准必须返厂由专业人员进行校准,任何非专业人士的校准都会引 起数据采集异常。

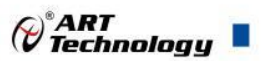

## <span id="page-19-0"></span>■ 4 产品注意事项及保修

## <span id="page-19-1"></span>4.1 注意事项

在公司售出的产品包装中,用户将会找到这本说明书和DAM-3130,同时还有产品质保卡。产品 质保卡请用户务必妥善保存,当该产品出现问题需要维修时,请用户将产品质保卡同产品一起,寄 回本公司,以便我们能尽快的帮助用户解决问题。

在使用 DAM-3130 时,应注意 DAM-3130 正面的 IC 芯片不要用手去摸,防止芯片受到静电的危害。

## <span id="page-19-2"></span>4.2 保修

DAM-3130 自出厂之日起, 两年内凡用户遵守运输, 贮存和使用规则, 而质量低于产品标准者公 司免费维修。

阿尔泰科技

服务热线: 400-860-3335 网址: www.art-control.com